Name: \_\_\_\_\_\_\_\_\_\_\_\_\_\_\_\_\_\_\_\_\_\_\_\_\_\_\_\_\_\_\_\_\_\_\_\_\_\_\_\_\_\_\_\_\_\_\_\_ unique name: \_\_\_\_\_\_\_\_\_\_\_\_\_\_\_\_

## **Honor code:**

I have not given or received aid on this quiz, nor have I observed anyone else doing so:

Sign here:\_\_\_\_\_\_\_\_\_\_\_\_\_\_\_\_\_\_\_\_\_\_\_\_\_\_\_\_\_\_\_\_\_\_\_\_\_

This quiz is graded out of 100 points and is worth about 4% of your class grade. *Closed everything including calculators!* To receive partial credit, work must be shown.

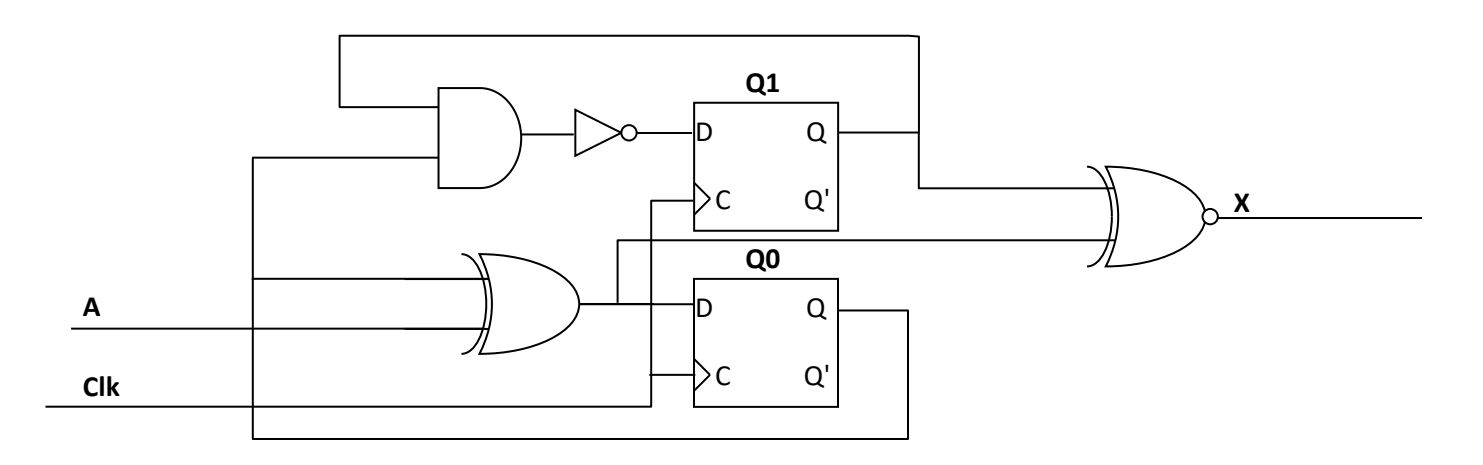

1. Draw the state transition diagram for the above circuit. You should assume "00" is the initial state. Please label each state as "Q1Q0" (so if Q1=1 and Q0=0 the label would be "10"). Don't include unreachable states (if any). **[40]**

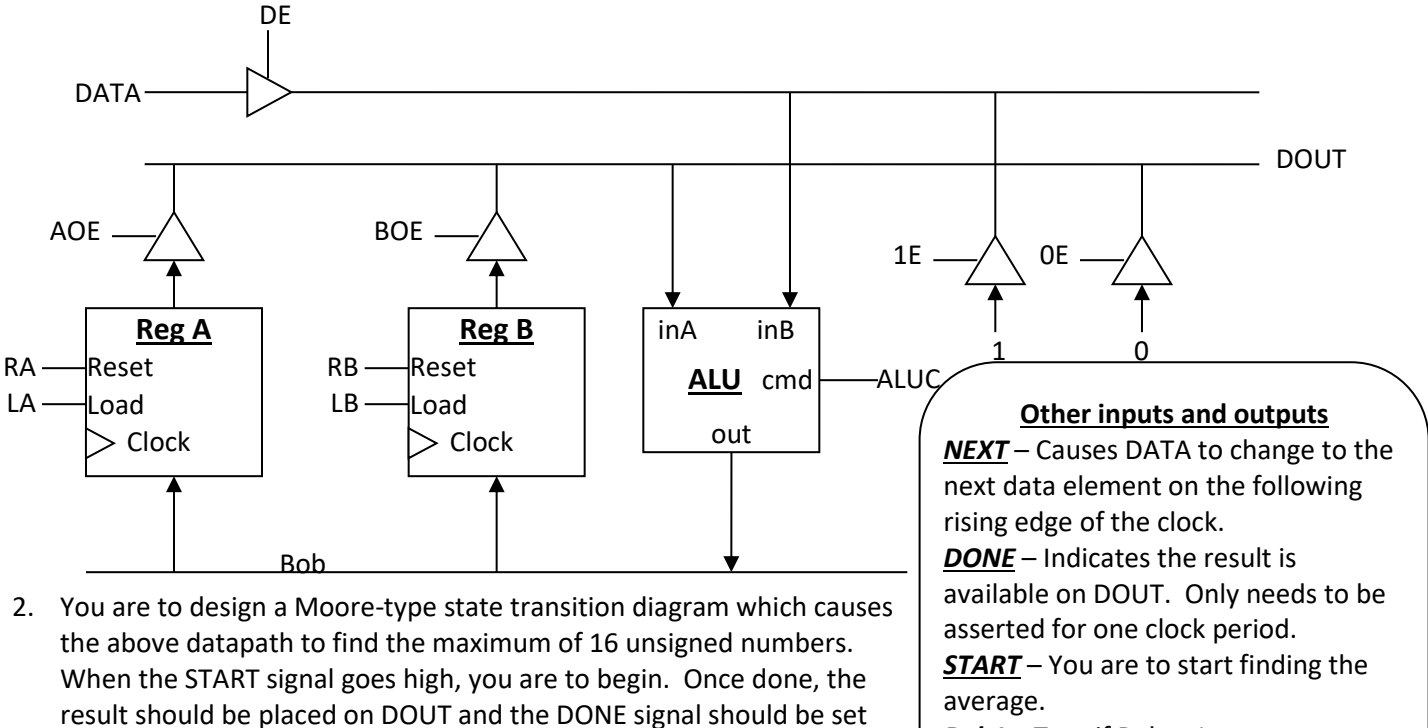

high. START will not go high again until after DONE is asserted. Any value not specified in a given state will be assumed to be zero. **[60]**

*Bob1* – True if Bob==1

*B16* – True if RegB==16.

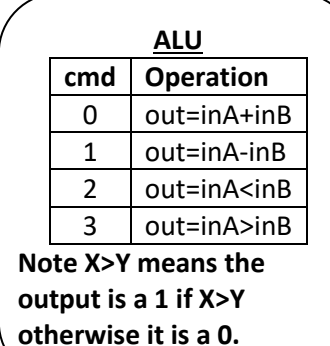